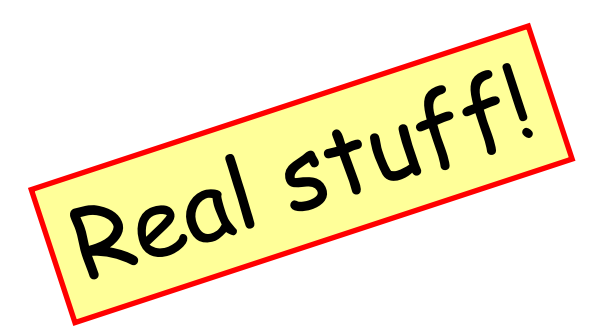

#### Introduction to the Case-Study: A Model-Checker

Alexandre DavidB2-206

#### Classification of Problems

- F Computation is known
	- **Exalte divide statically**
	- **Load balancing "easy"**
	- **dependency problems**
	- **off-line setup.**

 $\blacksquare$  Ex: **natrix-multiplication Inear equation solver** warm-up extra

- $\mathcal{L}_{\text{max}}$  Computation is **not** known in advance
	- **Quamic distribution**
	- **L** load balancing is an issue
	- m, dependencies make it more spicy

Ex:

П

П search, games

model-checking

case-study

## The Problem

- **Application domain: Searching, planning, AI,** scheduling, formal verification…
- Idea:
	- You make a **model** of a system. Description language = automaton/state-machine.
	- Your system changes its **state** according to a **transition relation** = set of rules that tell how the system may evolve.
	- **Reachability problem: Given an initial state, how to** reach a goal state ?
	- **FALLER TECHIMIQUE: Explore the state-space.**

## **Definitions**

- A state is the snapshot configuration of a system, typically a tuple with the values of all the variables of the system.
- The system changes state by taking **transitions**. The rules are given by a transition relation.
- The set of all states is called the state-space.
- A state S is reachable if there exists a sequence of transitions from the initial state to S.
	- **This sequence of transition is called trace, path, or** witness.

## Searching, a.k.a. State-space **Exploration**

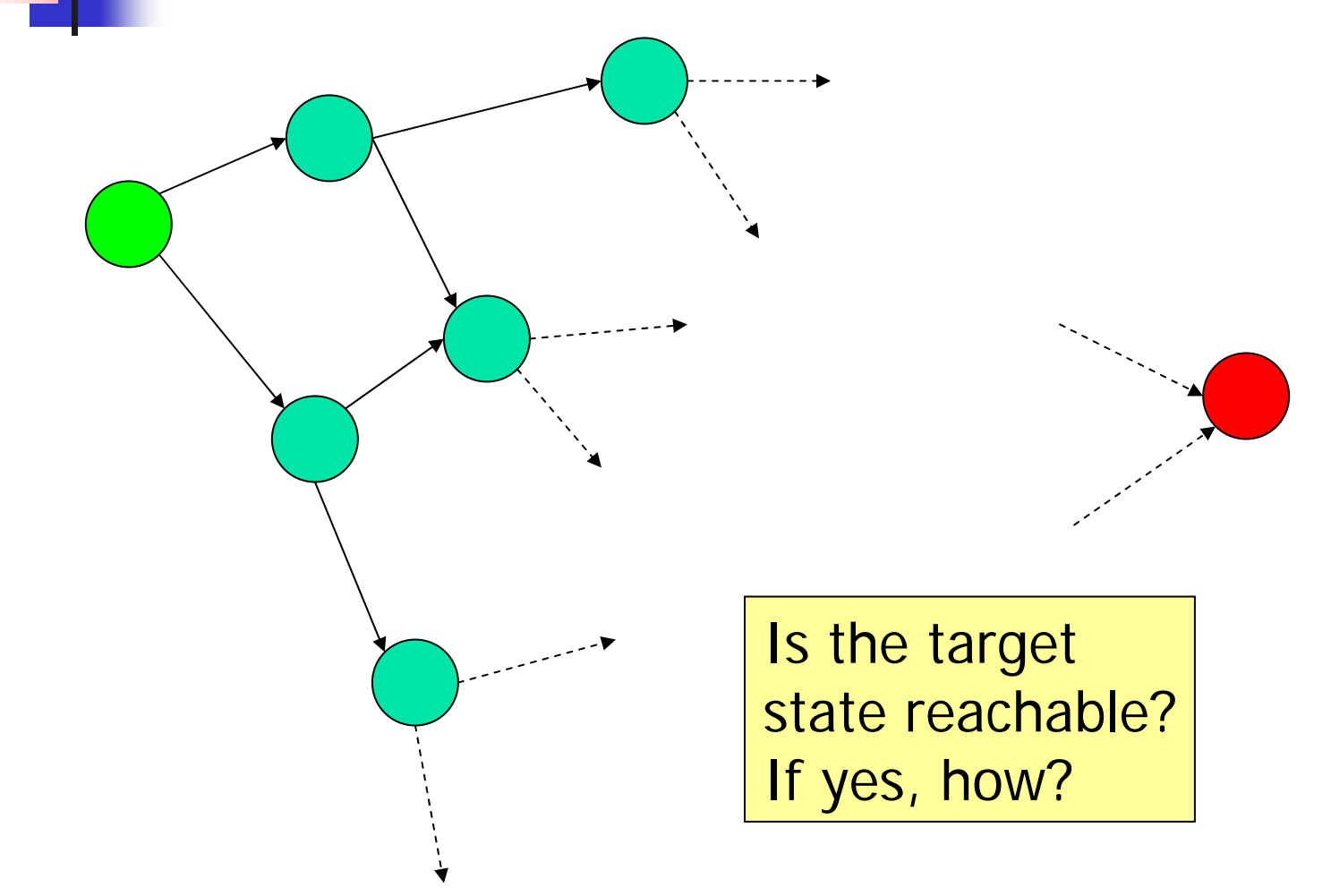

## Exploration Algorithm

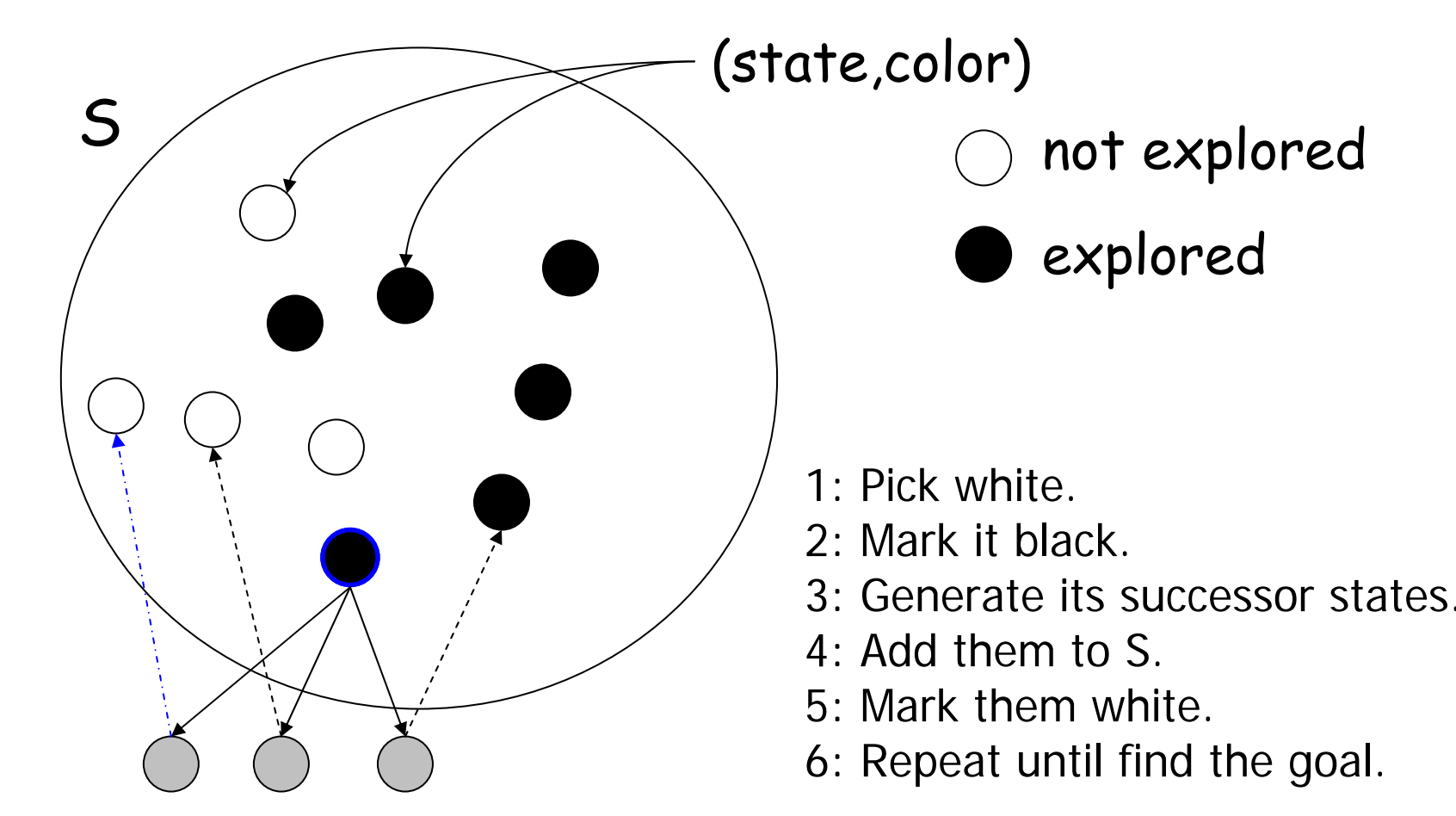

## Exploration Algorithm

```
white = not
explored yet.
black = explored.
White = {(a,c)
∈S|
c=white}.
\mathsf{a}{\in}\mathsf{S} \Leftrightarrow \{(\mathsf{b}{,}\mathsf{c}){\in}\mathsf{S}|\}b=a} \neq \varnothing.
\rightarrow = transition.
```

```
search(init,target):
S={(init,white)}
if init = target then return true
while White 
≠∅ do
   pick (a,white) 
∈
S
   S = S[(a, black)/(a, white)]forall a
→ a' do
      if a'
∉ S then
          \mathsf{S} = \mathsf{S} \cup (\mathsf{a}',\!\mathsf{white})if a' = target then return true
     fi
   done
done
return false
```
### **Correctness**

- ■ The algorithm explores all possible reachable states.
	- **It will terminate if the state-space is finite.** This is our case.
	- **Nhen it terminates, it proves that a state is** reachable or not.

#### **Service Service Problem: State-space explosion.**

### Technicalities

- **How to represent S?** 
	- Hash table.
- ■ How to pick-up the next state to be explored?
	- FIFO: Breadth-first-search.
	- **LIFO: Depth-first search.**
	- **Priority queue: Guided search with heuristics.**

## Search Orderings

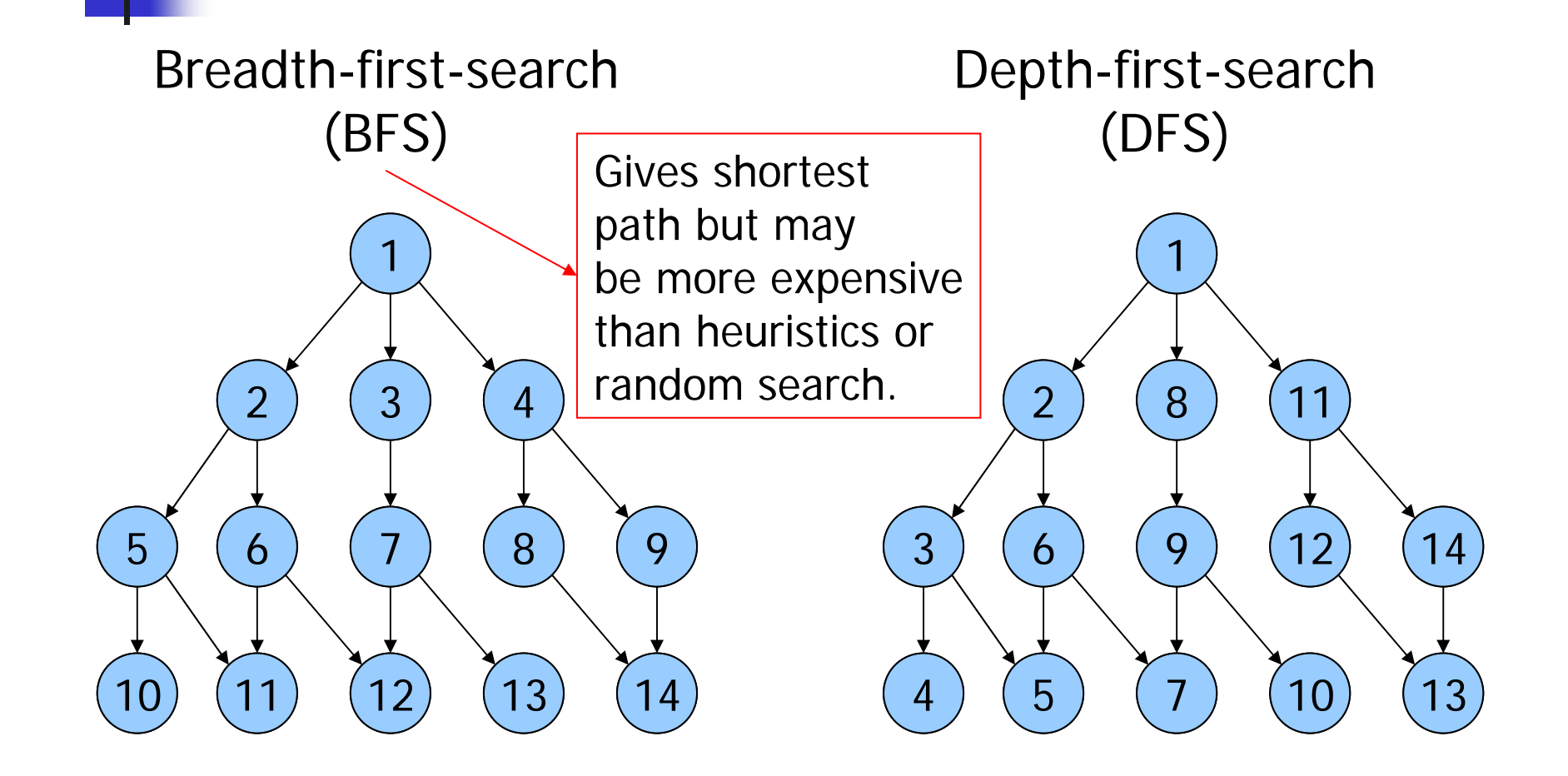

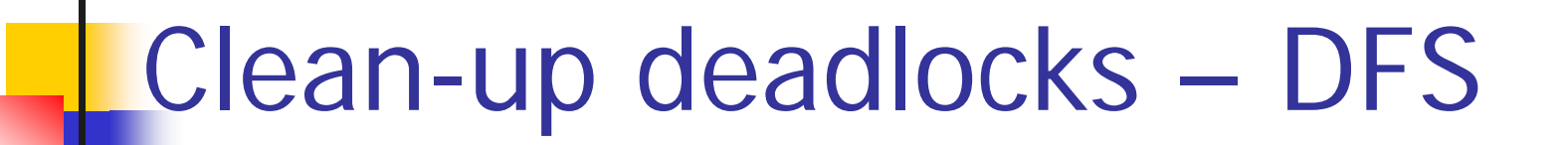

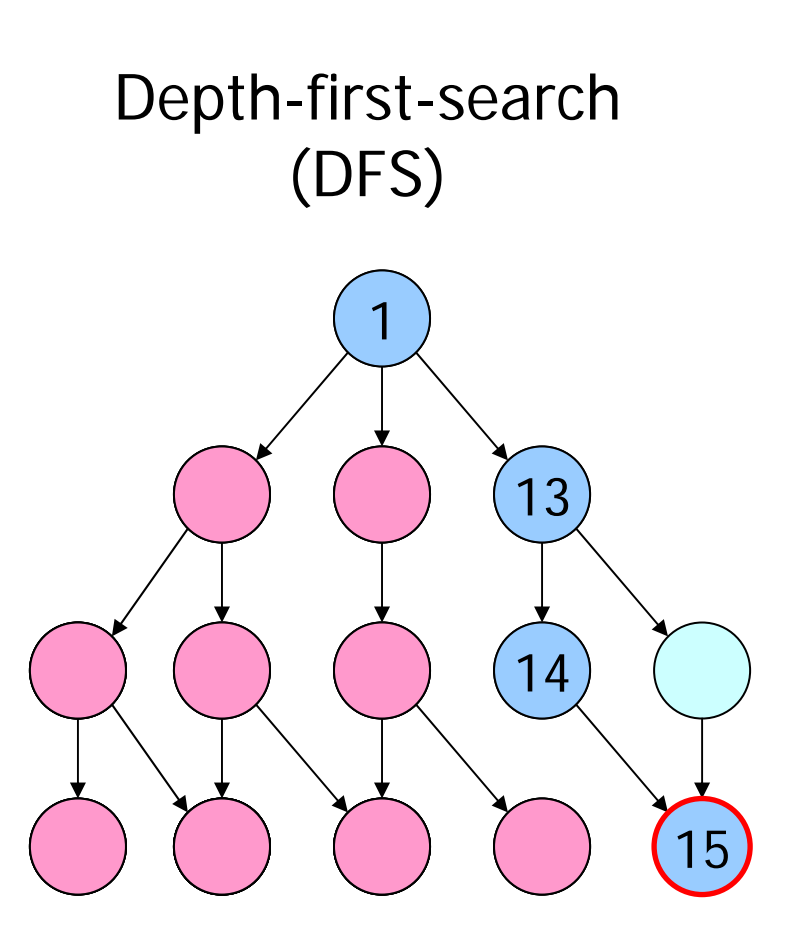

## What can it do?

- **Service Service BFS/DFS** -f option.
- ■ Clean-up deadlocks -g option (garbage).
- ■ Check reachability properties (depends on models).
- ■ Detect deadlocks -d option.
- **Print system -s option.**
- **Print trace to found states.**
- • Can explore millions of states  $@$  300000+ states/sec.

# Design of the Model-Checker

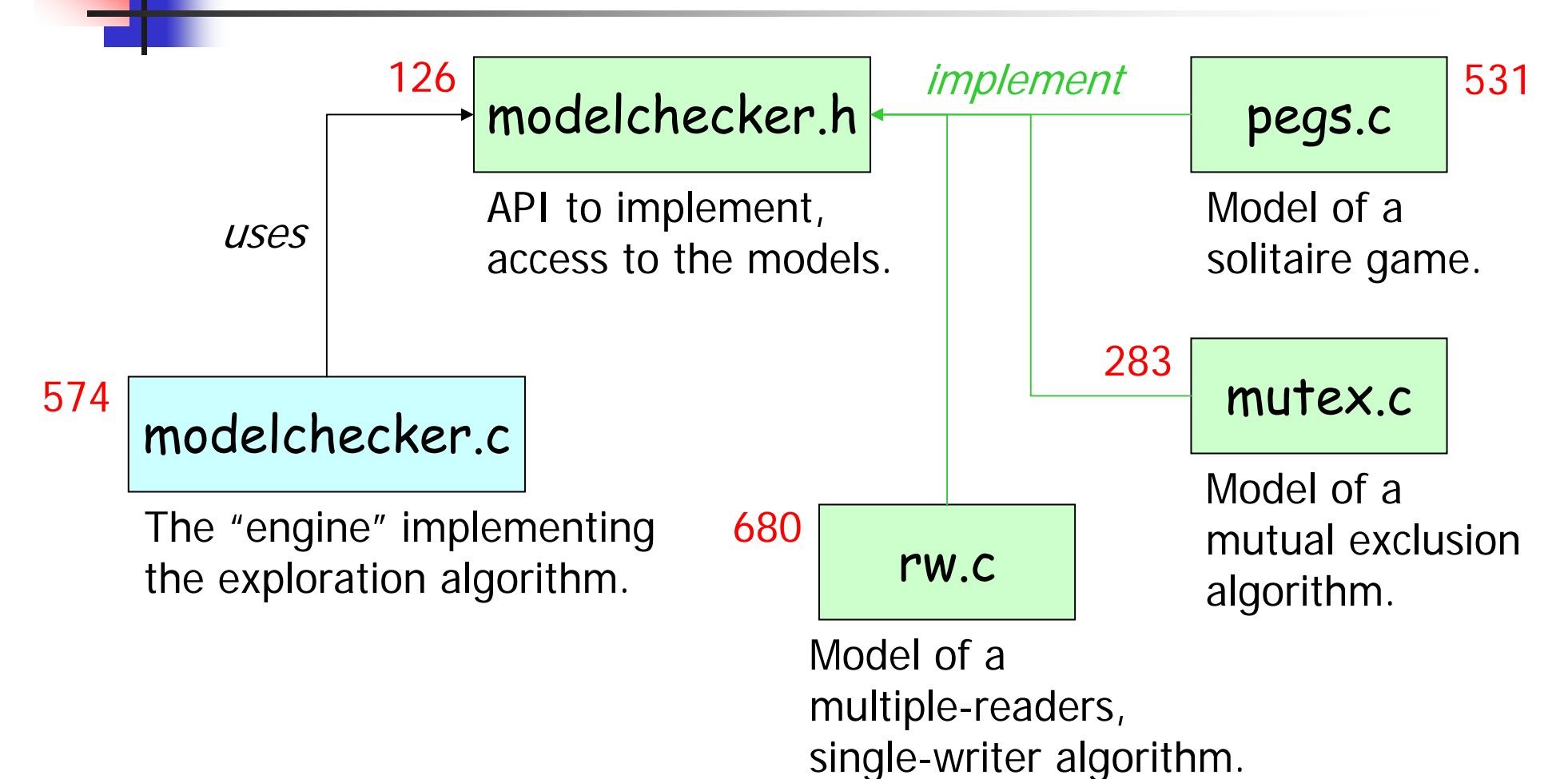

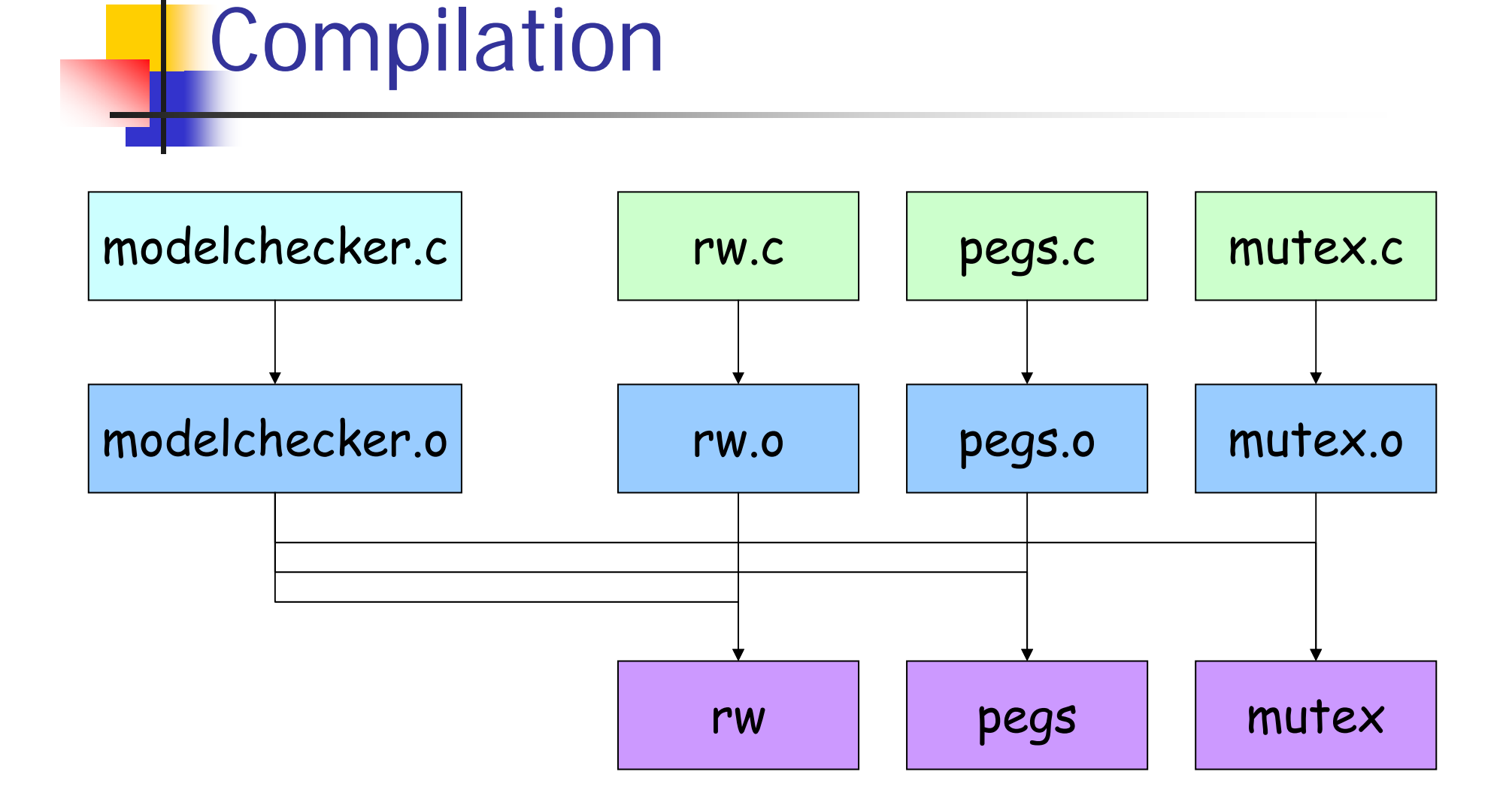

## Compilation - pthread

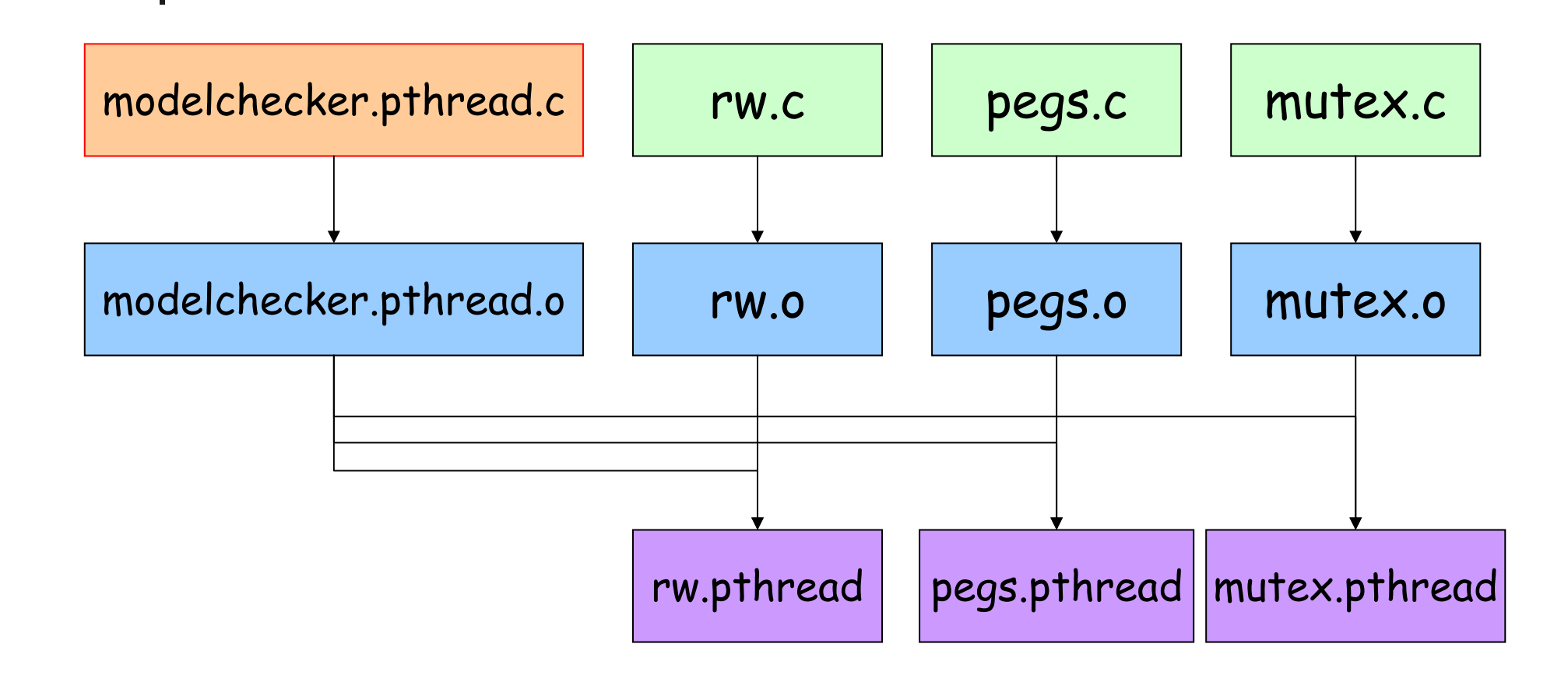

## Compilation - mpi

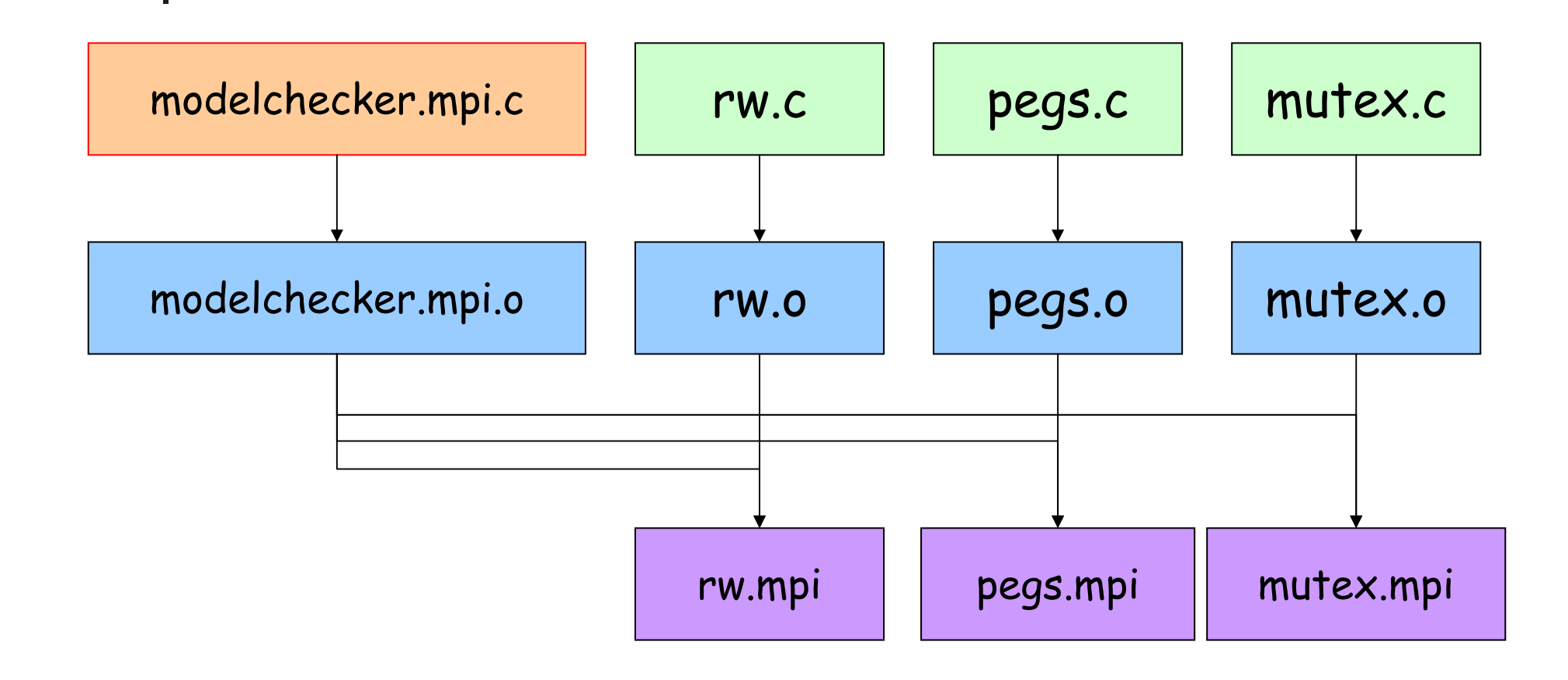

## Goal

- **Service Service**  You are given a working model-checker with a Makefile.
	- Modify modelchecker.pthread.c to parallelize it using pthreads.
	- **Modify modelchecker.mpi.c to parallelize it** using mpi.
- But not now and not all at once.
- Linux: Install LAM (lam-runtime + lam4 dev).

# **Steps**

- **Now:** 
	- **Discover the model-checker, make sure you** can compile & run it.
	- **Understand its structure, read the code.**
- Later:
	- **A** simple version with pthread.
	- **A** better version with pthread.
	- A distributed version with MPI.